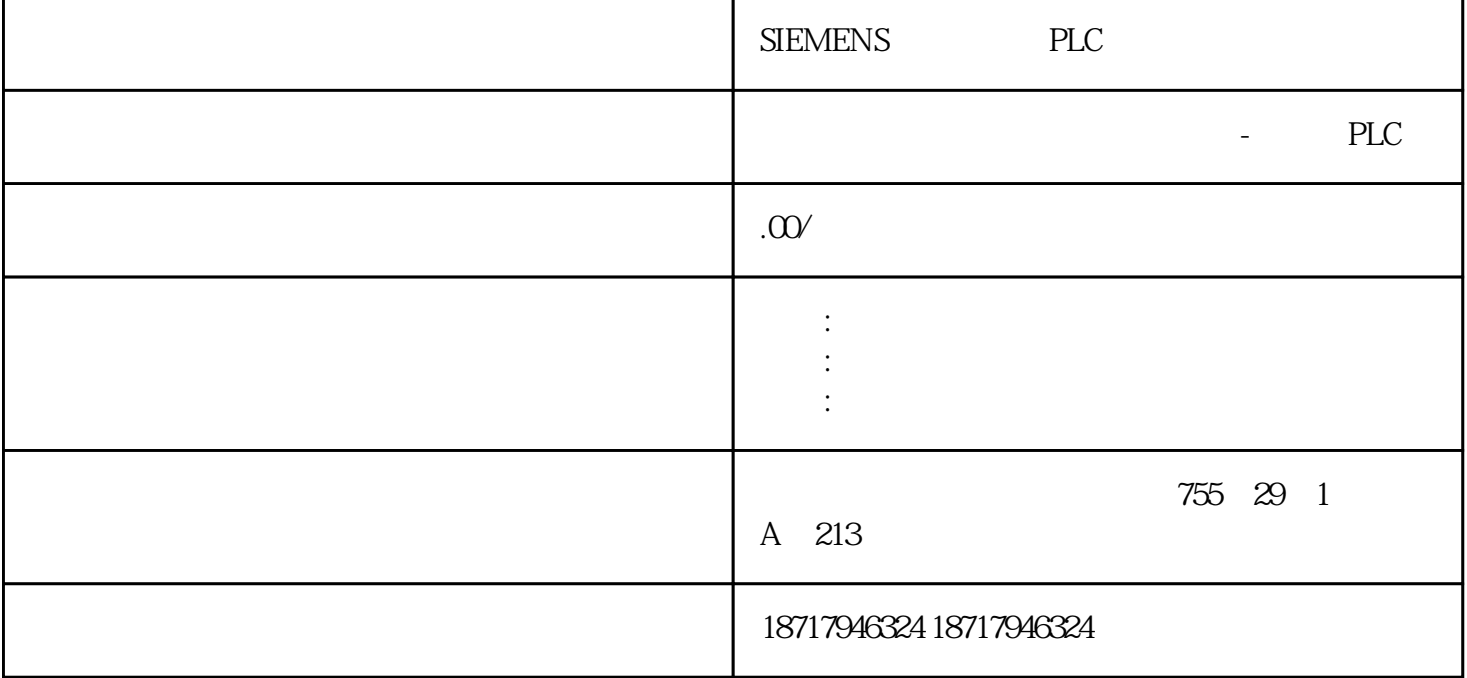

SIEMENS PLC **SIEMENS** PLC,200,300,400,1200, PLC 并且备有大量库存.长期有效  $.100$   $.100$   $.100$   $.100$   $.100$ 您的选择您的支持是我的动力! ————致我亲爱的客户!

 $m = 1000 + 1000 + 1000$ 

Mn n PID  $\begin{array}{ccc} \text{Kc PID} & \text{en} & \text{n} & \text{en} - 1 \\ \text{(} &) \text{KI} & \text{MX} & \text{KD} & \text{CPU} \end{array}$ n-1 (a)KI MX KD CPU PID Mn n MPn n 1 Min n 1 MDn n 1 MP (Kc) (e) Kc (e) Kc (e) (SP) (PV)<br>PU MPn=Kc\*(SPn-PVn) MPn n Kc SPn CPU  $MPn = Kc * (SPn - PVn)$   $MPn$  n  $Kc$   $SPn$ n  $PVn$  n  $= * + * + + * (- - 1)$  Mn KC en KI en MX KD en en

 $+$   $+$   $Mn = MPn + MIn+ MDn$  =  $+$   $+$   $MI$  $CPU$  MIn = Kc \* TS / TI \* (SPn - PVn) + MX Min n Kc TS TI SPn n PVn n  $\text{MX}$  n-1 ( )( ) ( $\text{MX}$ ) that Min and Min mx Min ( " " ) MX Minitial (  $\qquad$  )  $(Kc)$  (TS)  $(TI)$  $MD$  $MDn = KC * TD / TS * ((SPn - PVn) - (SPn - 1 - PVn - 1)$ 1))  $(SPn=SPn-1)$  $M_{\text{min}} = KC * TD / TS * (S\text{Pn} - PV\text{n} - SP\text{n} +$  $PVn - 1$ )  $MDn = KC * TD / TS * (PVn - 1 - PVn)$   $MDn$  n  $Kc$  Ts TD SPn n SPn-1  $n-1$  PVn m  $PVn-1$   $n-1$ 采样时刻的过程变量值为了下一次计算微分项值必须保存过程变量而不是偏差在采样时刻初始化为 PVn -1PVn  $M_X$  $0.0$  $1.0 \t\t\t PID \t\t\t (SP) \t\t\t (PV)$ 给定值通常是一个固定的值比如是设定的汽车速度过程变量是与 PID  $\tilde{\mathcal{C}}$  $)$ 

D  $16$ XORD ACOACO<br>  $\angle U$  MOVW AIWOACO// LDW>= AC00 //  $MOWAIWOACO$  //  $LDW>= ACOO$  //  $MPO$  $\frac{1}{2}$  NOT  $\frac{1}{2}$  ORD 16#FFF0000 AC0  $\frac{1}{2}$  AC0 **LBL 0DTR** AC0 AC0  $\frac{1}{2}$  32 0.0 1.0  $RNorm = (RRaw/Span) + Offset$  RNorm Rraw 2.0 Offset 2.0 Offset 0.0 Offset 2.0 Offset  $32,000$  (example 64,000 (a)  $0.0$  0.0 1.0  $\therefore$  R 64000.0 AC0  $\frac{1}{2}$  +R 0.5 AC0 //  $\frac{1}{2}$  0.01.0 MOVR AC0 VD100 //  $/$  $\Omega$  and  $\Omega$  and  $\Omega$  and  $\Omega$  and  $\Omega$  and  $\Omega$  and  $\Omega$  and  $\Omega$  $16$ 

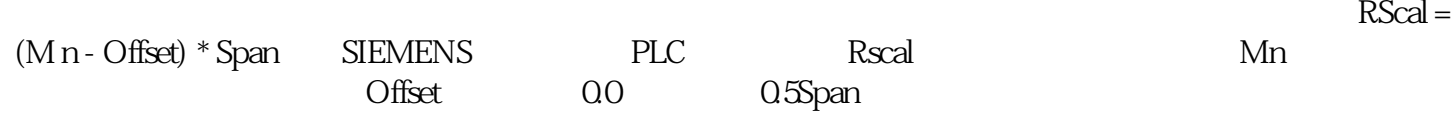